# Плохой учитель преподносит истину, хороший - учит её находить! А.Дистервег

# Мохамед аль Хорезми

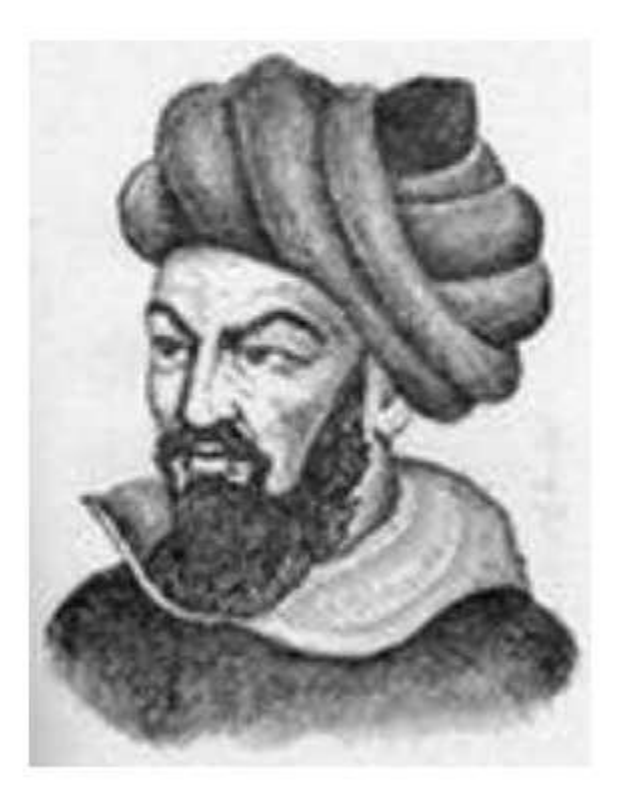

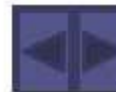

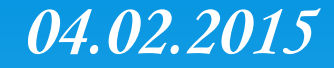

# Линейные алгоритмы

Алгоритм, в котором команды выполняются последовательно одна за другой, называется линейным

Алгоритмический язык

алг <имя> тип переменных «имена переменных через запятую> нач

Команда 1 Команда 2

Команда N

**KOH** 

На языке Паскаль

Program <
MMA>; Var <имена переменных через запятую>: < тип переменных>; **Begin** Команда 1; Команда 2;

Команда N End.

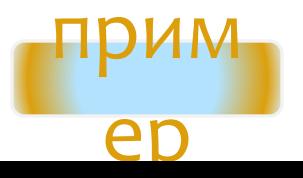

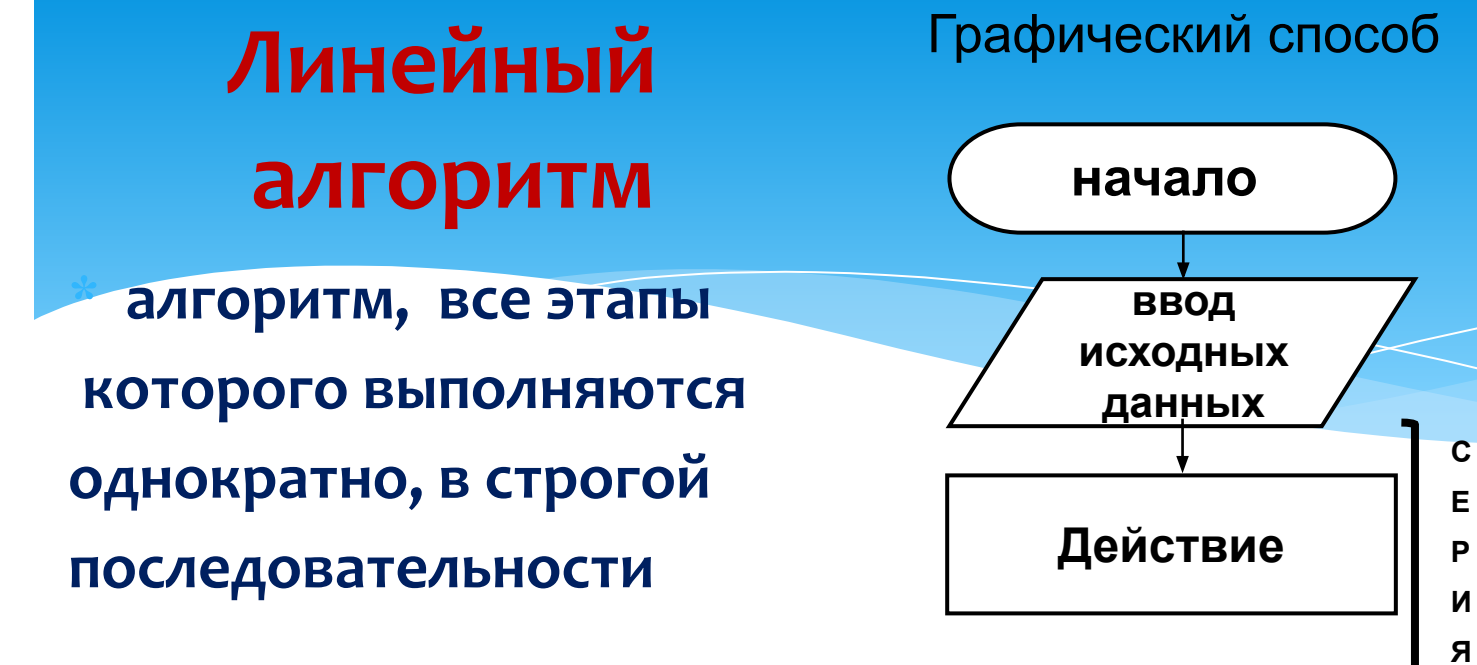

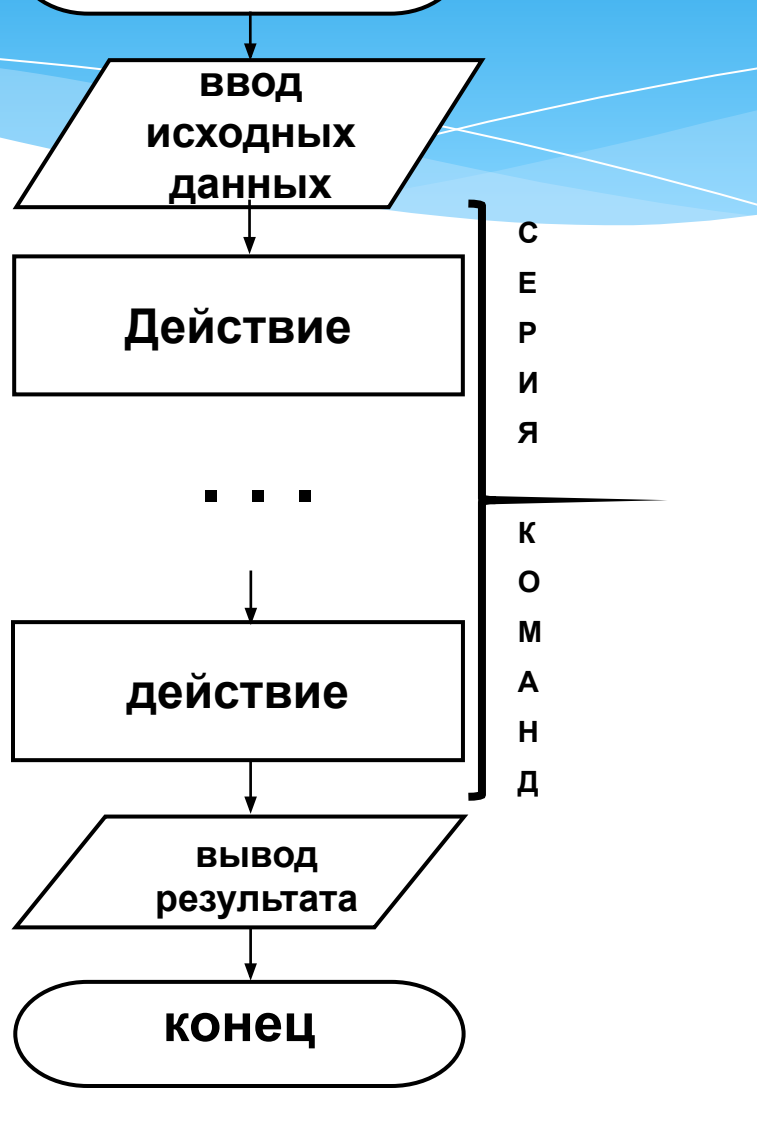

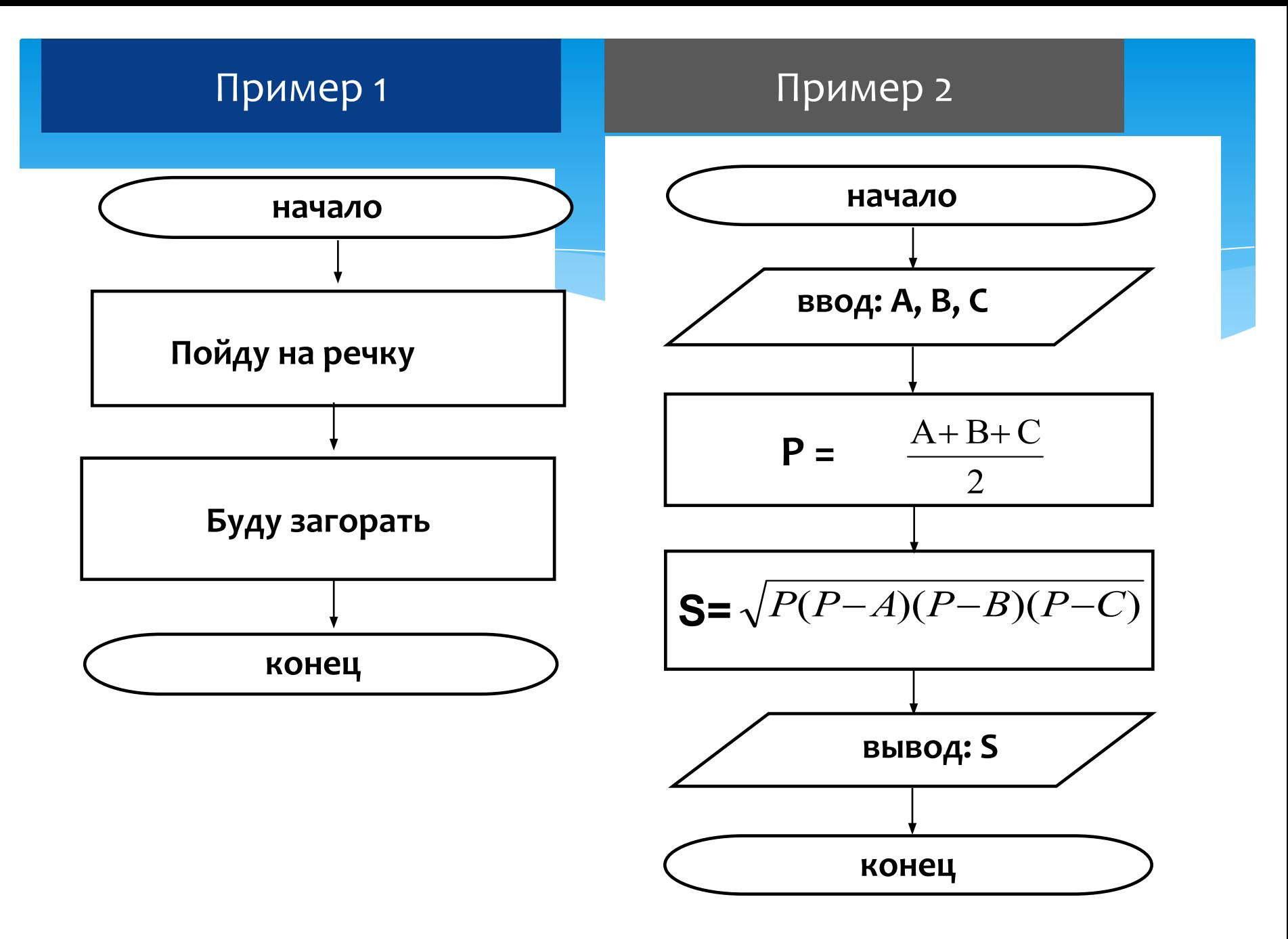

## Пример. Найти площадь поверхности куба со стороной а.

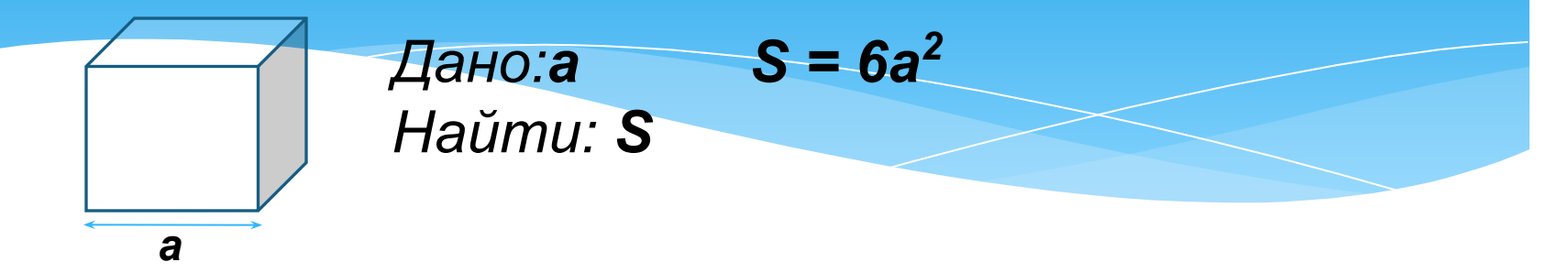

На языке Паскаль

#### Блок-схема (графическое представление)

Program Plochadkuba; Var a, S: integer; **Begin**  $Read(a);$  $S = 6*sqrt(a);$ Write ('площадь=', S); End.

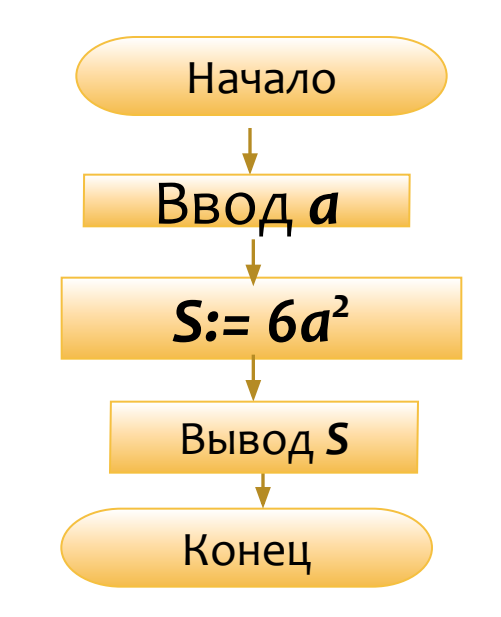

## Решение задач

**Задача 1.** *Написать программу нахождения площади и периметра прямоугольника по известным сторонам* **a** *и* **b** *(a и b – целые числа, вводимые с клавиатуры)*.

*Математическая формализация:*

**S = a \* b**

$$
P = (a + b) * 2
$$

#### **Программа в Паскале:**

**Program** *perimetr*; **Var** *a,b,s,p : integer;*

**Begin** *write('a='); readln(a); write('b='); readln(b); s := a \* b; p := (a + b) \* 2; writeln('s= ',s); writeln('p= ',p);* **end.**

**Задача 2.** *Написать программу нахождения среднего арифметического двух чисел* **a** *и* **b** *(a и b – целые числа, вводимые с клавиатуры)*.

*Математическая формализация:* **Программа в Паскале:**

**Sr = (a + b)/2**

```
Program srznach;
Var
    a,b: integer;
    Sr: real;
Begin
    write('a='); readln(a);
      write('b='); readln(b);
    Sr := (a + b) / 2;
    writeln('Srznach= ',Sr:5:1);
end.
```
**Задача 3.** *Написать программу нахождения периметра прямоугольного треугольника по известным катетам* **a** *и* **b** *(a и b – целые числа, вводимые с клавиатуры)*.

*Вариант 1:*

```
Program perimetr;
Var
         a,b : integer; c,p : real;
Begin
        write('a='); readln(a);
        write('b='); readln(b);
        c := sqrt(sqr(a)+sqr(b));
        p := a + b + c;
        writeln('p=',p:5:1);
        readln
end.
```
Задача 4. Используя блок-схему алгоритма, **вычислите значение функции Y** при  $X=2$ ,

#### $\ast$ РЕШЕНИЕ:

#### начало

- 1.  $X = 2$
- 2.  $Z = 8 * 2 = 16$
- 3.  $Z = \sqrt{16} = 4$
- 4.  $Z = 4 1 = 3$
- 5.  $Y = 3 * 2 = 6$
- 6.  $Y = 6 / 3 = 2$

конец

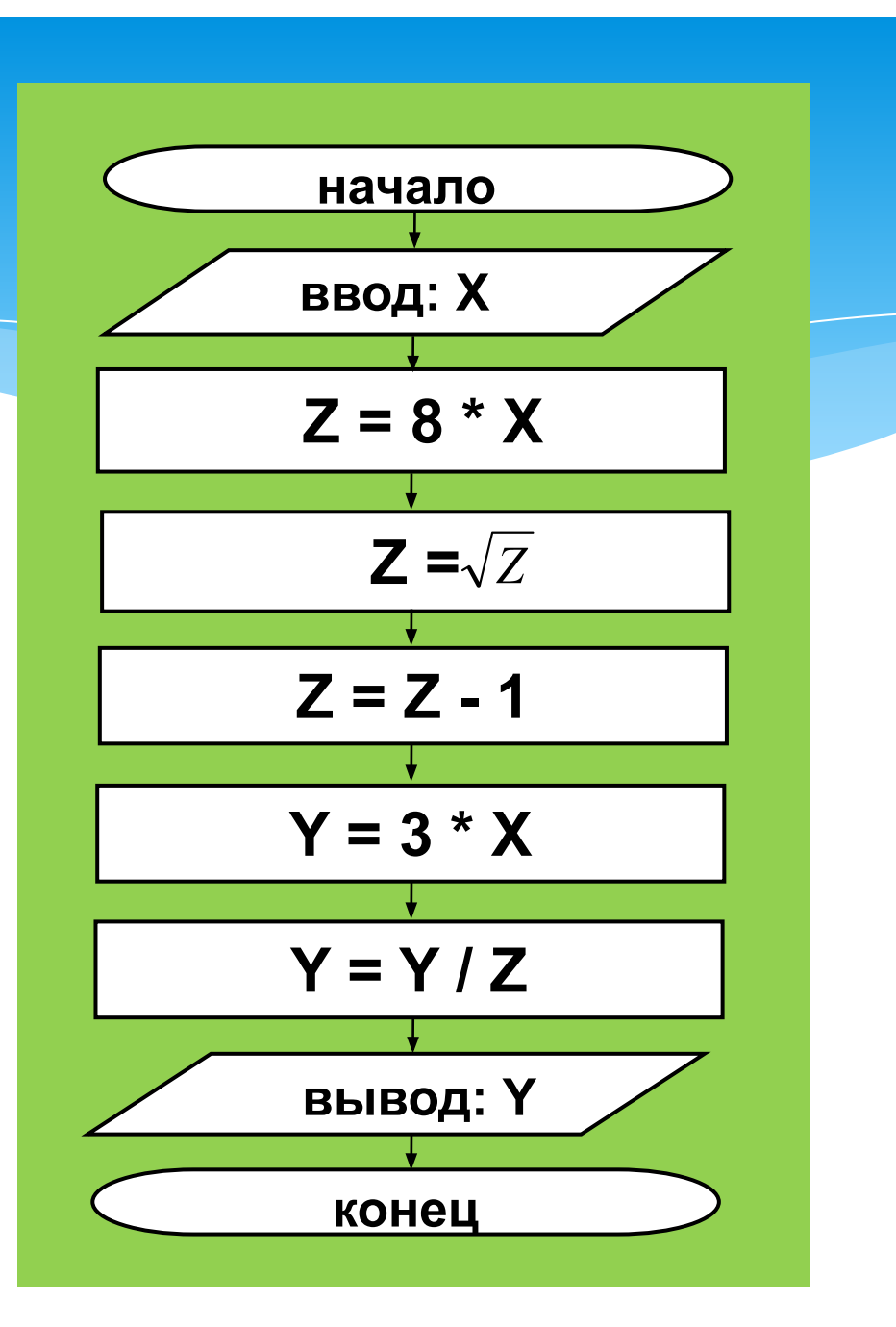

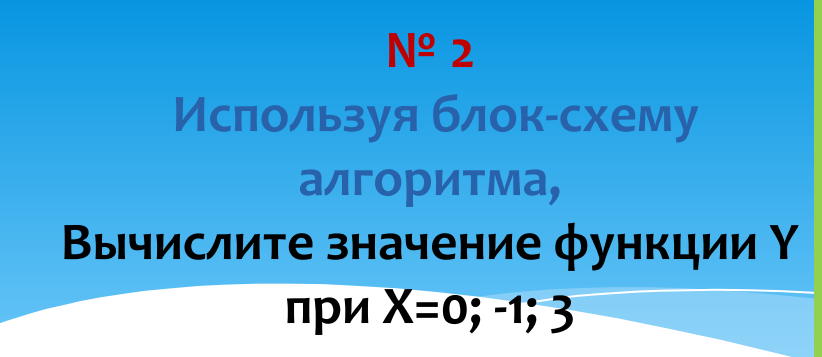

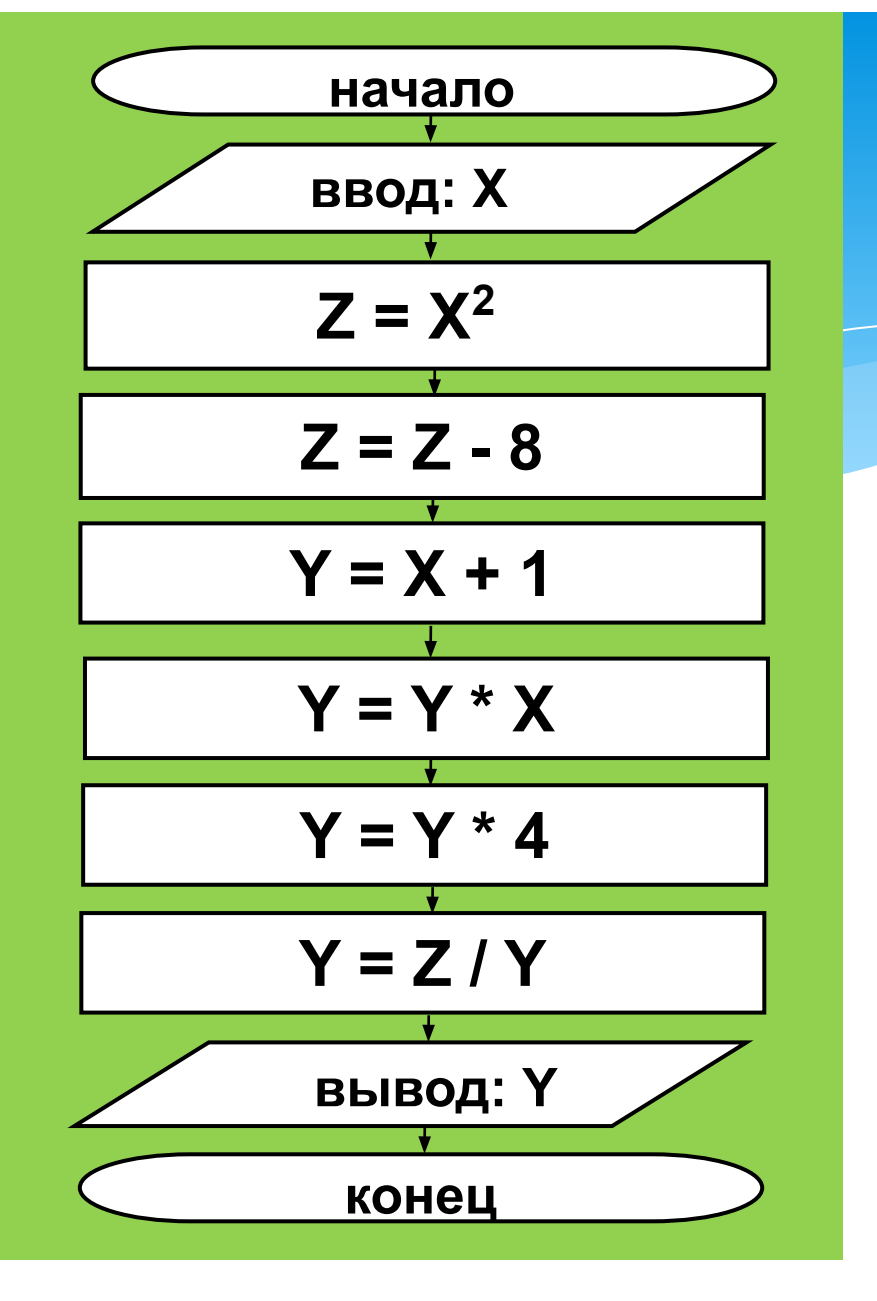

1) *Записать математические выражения в Паскале и вычислить их значения при a=2, b=3:*

$$
\frac{a+b}{a^2} - \sqrt{b} \qquad |a| - \frac{a+b}{a-b}
$$

2) Задача**.** *Вычислить длину окружности и площадь круга одного и того же заданного радиуса R.*

## Итоги урока:

Сегодня я узнал... Было интересно... Было трудно... Я выполнял задания... Я понял, что... Теперь я могу... **Я научился...** Урок дал мне для жизни...

### Домашнее задание

В текстовом редакторе написать программу и составить блок-схему решения задачи:

- \* Задача. Вычислить длину окружности и площадь круга одного и того же заданного радиуса R.
- выслать решение по адресу ajdar77@yandex.ru